## Assumptions

## **Assumptions**

- $\blacktriangleright$  The t procedures we have seen so far come with assumption of normally-distributed data
- $\blacktriangleright$  but how much does that normality matter?
- ▶ Central Limit Theorem says that sampling distribution of sample mean is "approximately normal" if sample size is "large".
- ▶ Hence same applies to difference of two sample means.
- ▶ How to use this in practice? Draw a picture and make a call about whether sample size large enough.

#### Blue Jays attendances

ggplot(jays, aes(sample = attendance)) + stat\_qq() + stat\_qq\_line()

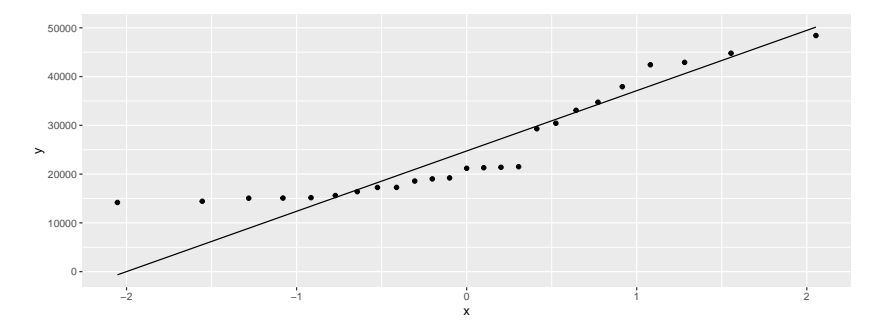

### Comments

- ▶ Distribution of attendances somewhat skewed to the right (because of the short lower tail and the sort-of curve)
- ▶ Sample size  $n = 25$  is reasonably large in Central Limit Theorem terms
- $\blacktriangleright$  Use of  $t$  may be OK here despite skewed shape.

### Learning to read

▶ Make normal quantile plots, one for each sample:

```
ggplot(kids, aes(sample = score)) +
stat_qq() + stat_qq_line() +facet_wrap(~ group)
```
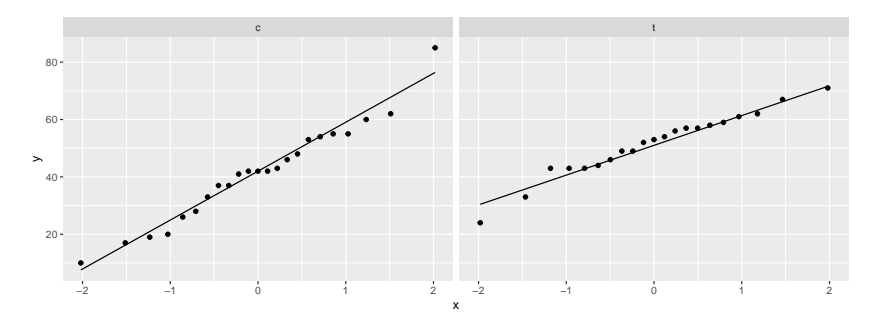

### Comments

- $\triangleright$  with sample sizes over 20 in each group, these are easily normal enough to use a  $t$ -test.
- $\blacktriangleright$  the (sampling distribution of the) difference between two sample means tends to have a more normal distribution than either sample mean individually, so that two-sample  $t$  tends to be better than you'd guess.

# Pain relief

▶ With matched pairs, assumption is of normality of *differences*, so work those out first:

pain  $\frac{1}{2}$  mutate(diff = druga - drugb) -> pain pain

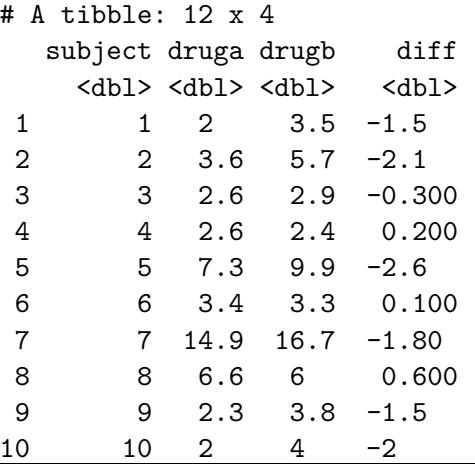

# Normality of differences

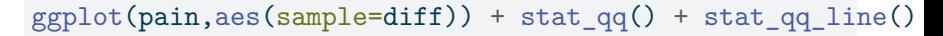

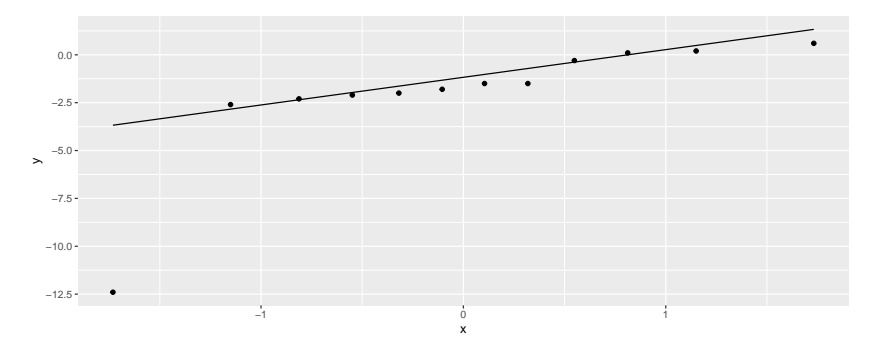

### **Comments**

- ▶ This is very non-normal (the low outlier)
- $\blacktriangleright$  The sample size of  $n = 12$  is not large
- $\blacktriangleright$  We should have concerns about our matched pairs t-test.

# Doing things properly

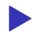

 $\blacktriangleright$  The right way to use a t procedure:

▶ draw a graph of our data (one of the standard graphs, or normal quantile plot)

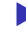

▶ use the graph to assess sufficient normality given the sample size

- $\triangleright$  for a two-sample test, assess equality of spreads (boxplot easier for this)
- $\blacktriangleright$  if necessary, express our doubts about the  $t$  procedure (for now), or do a better test (later).

## Looking ahead

- ▶ Looking at a normal quantile plot and assessing it with the sample size seems rather arbitrary. Can we do better? (Yes: using the bootstrap, later.)
- $\blacktriangleright$  What to do if the t procedure is not to be trusted? Use a different test (later):
	- ▶ one sample: sign test
	- ▶ two samples: Mood's median test
	- ▶ matched pairs: sign test on differences.
- $\blacktriangleright$  If you have heard about the signed rank or rank sum tests: they come with extra assumptions that are usually not satisfied if normality fails.